# **APERTIF Task Database**<br>A microservices architecture with Django and Python<br>Nico Vermaas, Vanessa Moss, Roy de Goei. **APERTIF Task Database**<br>A microservices architecture with Django and Python<br>Nico Vermaas, Vanessa Moss, Roy de Goei.

 $\frac{\partial \mathcal{L}_{\mathcal{M}}}{\partial \mathcal{L}_{\mathcal{M}}}\mathcal{L}_{\mathcal{M}}^{\mathcal{M}}\mathcal{L}_{\mathcal{M}}^{\mathcal{M}}$ 

**Barrier** 

 $\frac{m}{2}$ 

ASTRON is part of the Netherlands Organisation for Scientific Research

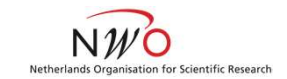

www.astron.nl

Nico Vermaas, Vanessa Moss, Roy de Goei.

# NST **RON**<br>User Experience<br>ATDB GUI<br>IT E E E E E E E E

Every observation (task) always has a specific status, which is kept in the central ATDB database on the 'server' side. The contract of the contract of the contract of the contract of the contract of the contract of the contract of the contract of the contract of the contract of the contract of the contract of the contract of the cont

# ATDB GUI

The main GUI is created with Django's html templates, served by the Nginx & Gunicorn backend webserver and styled with bootstrap.It gives feedback over the (mosty automated) workflow and offers some basic control.

Ideally the work flows automatically from initial 'specification' by astronomers all the way to removing the data after successful ingest in ALTA. (bottom diagram).

# REST API

be accessed from a browser, but also with regular http requests like GET, POST, PUT, DELETE from the commandline or programs.

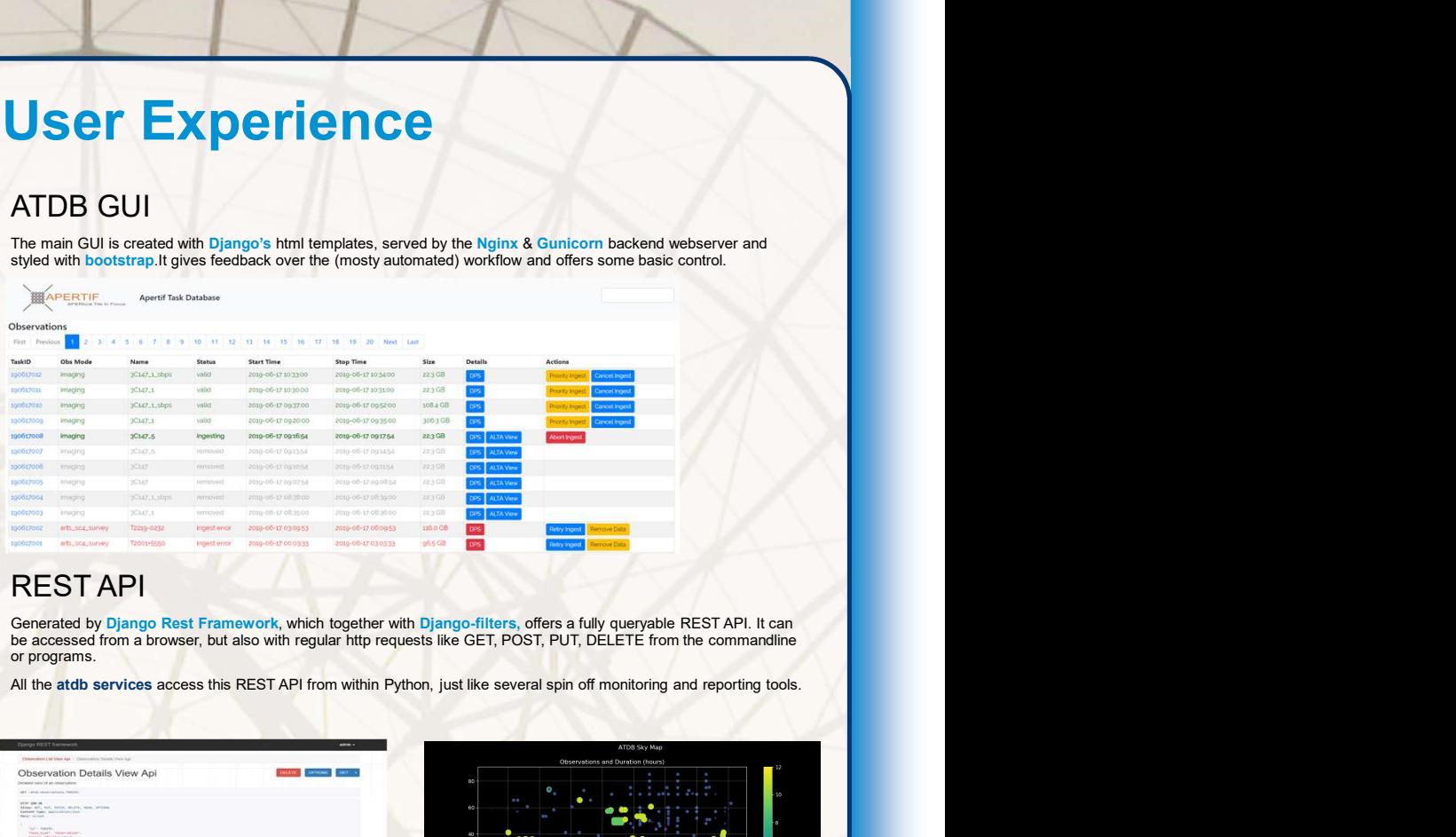

# STATE MACHINE

A cluster of specialized services on the 'client' side 'listen' only for the status that they are interested in, execute their **their status of the observation to another** their status of the observation to another **their status of the observation to another** their status of the observ status.

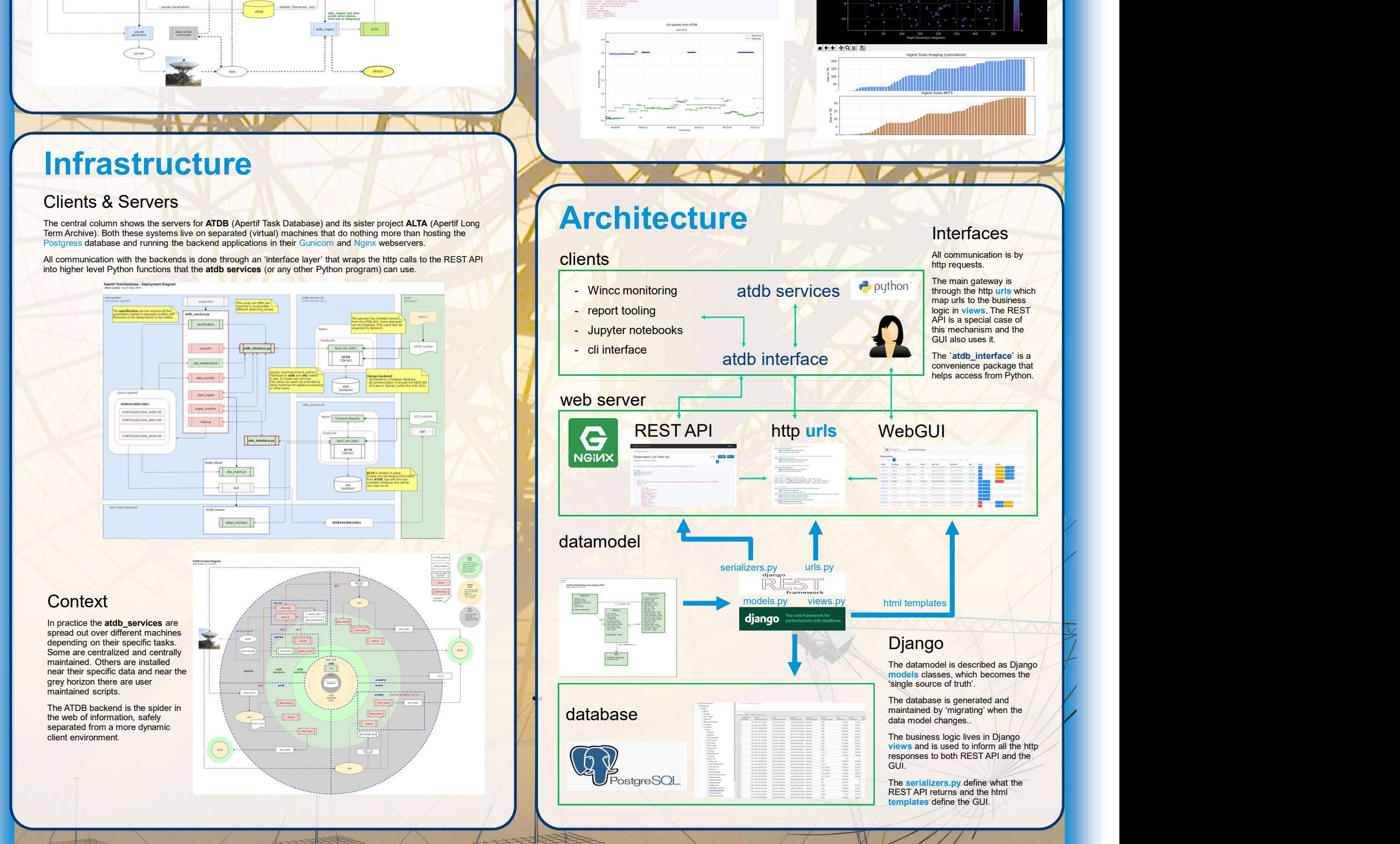

# Workflow **User Experience**

The (right) state transition diagram shows all possible states, causes, effects and paths through ATDB.

## Clients & Servers

The central column shows the servers for ATDB (Apertif Task Database) and its sister project ALTA (Apertif Long<br>Term Archive). Both these systems live on separated (virtual) machines that do nothing more than hosting the Postgress database and running the backend applications in their Gunicorn and Nginx webservers.

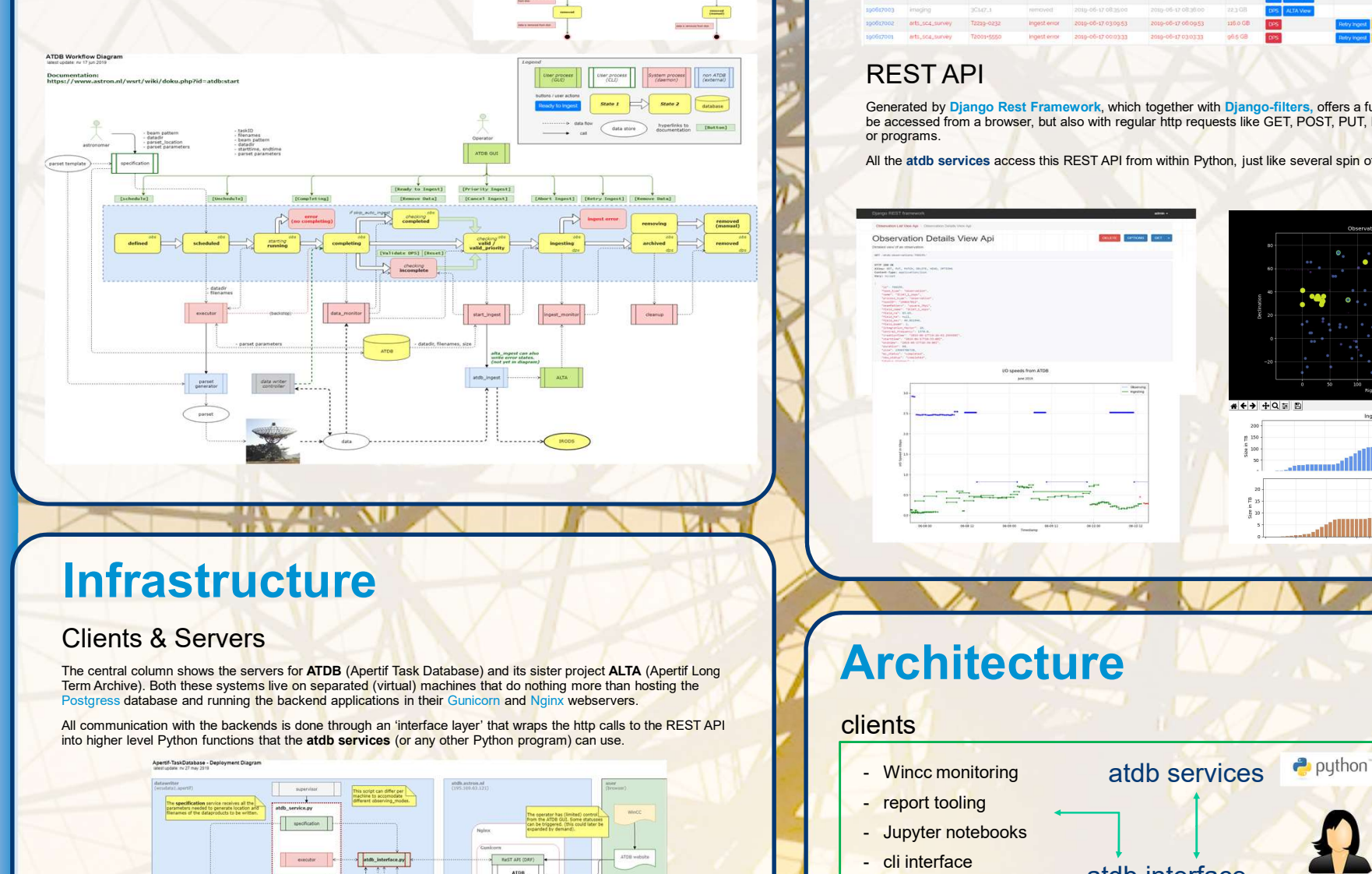

# **Infrastructure**

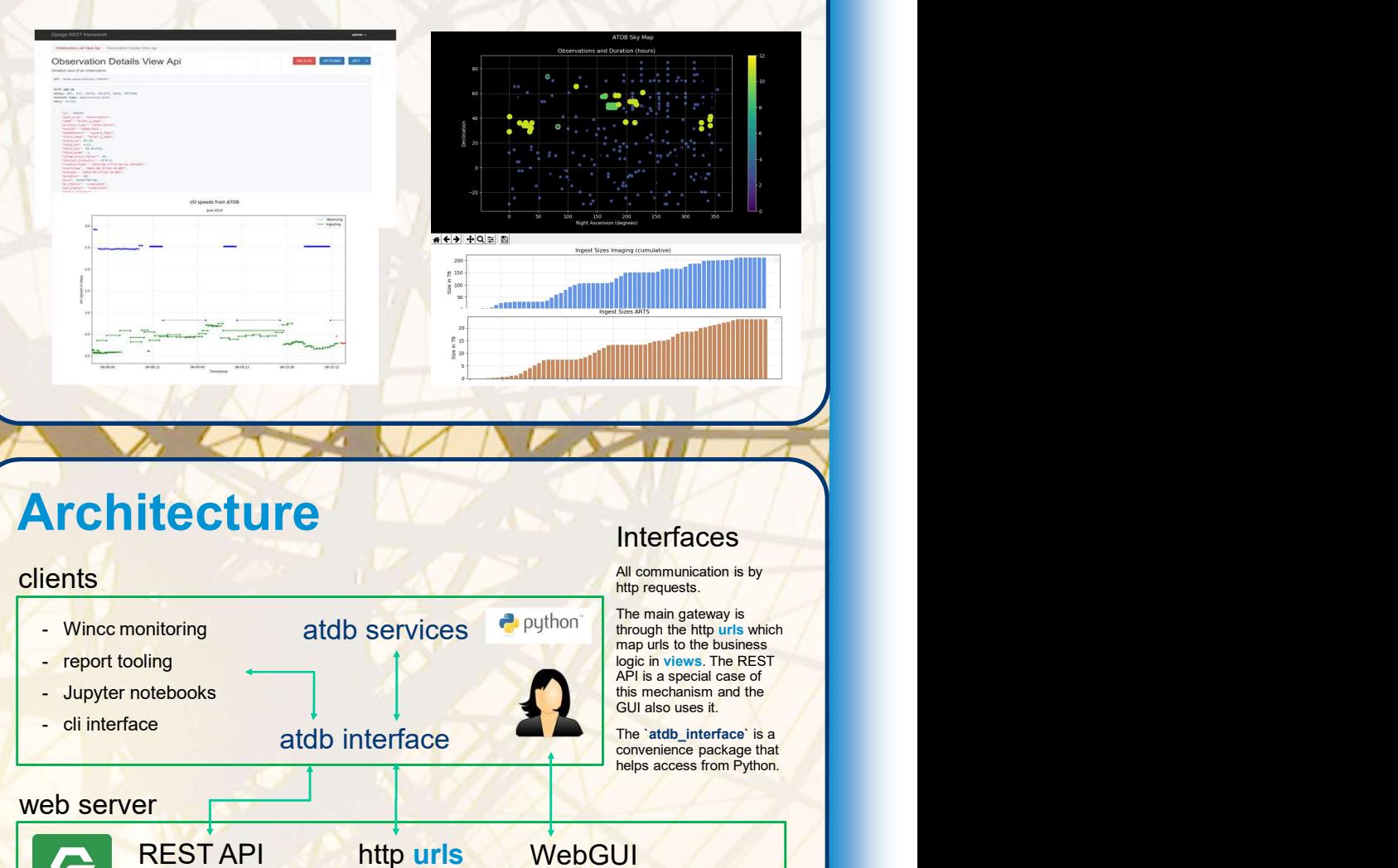

# **Architecture**

# clients

- 
- 
- -
	-

### **Interfaces**

All communication is by http requests.

The main gateway is **the main gateway is the main gateway of the state.**<br>through the http urls which

**AST RON** 

Netherlands Institute for Radio Astronomy